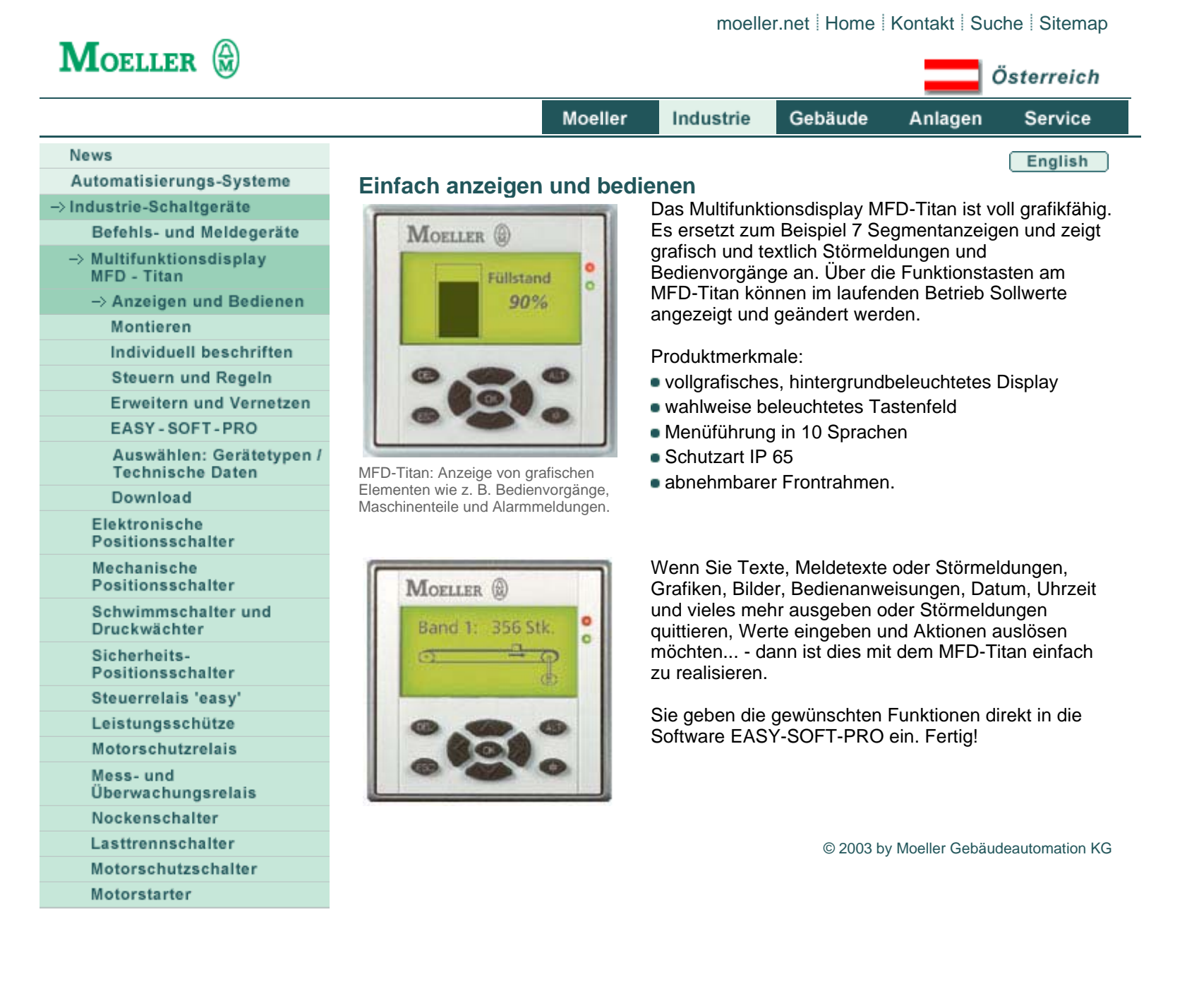

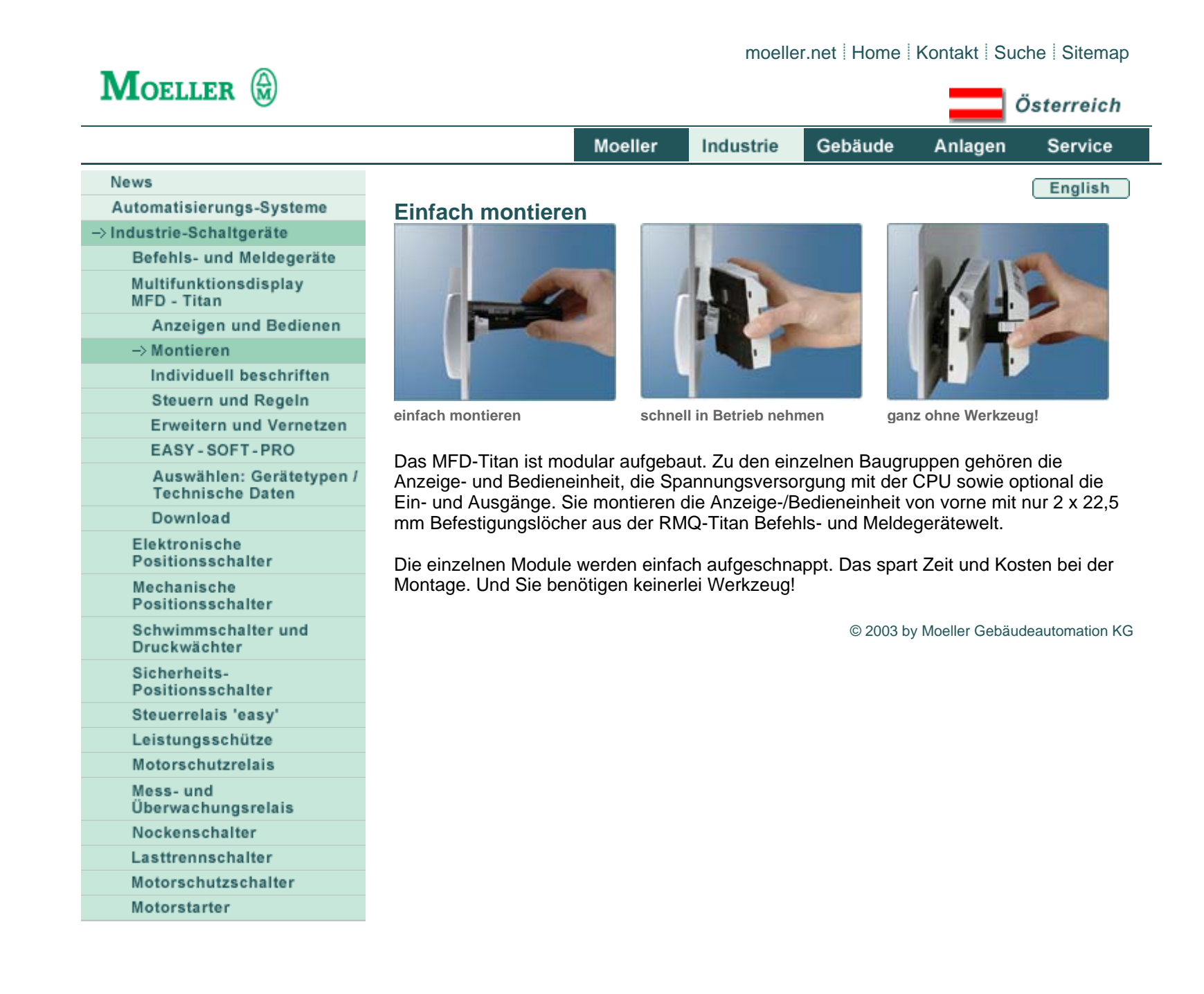

http://www1.moeller.net/tochter/austria/de/industrie/schaltgeraete/mfd\_montage.html 16.01.2004

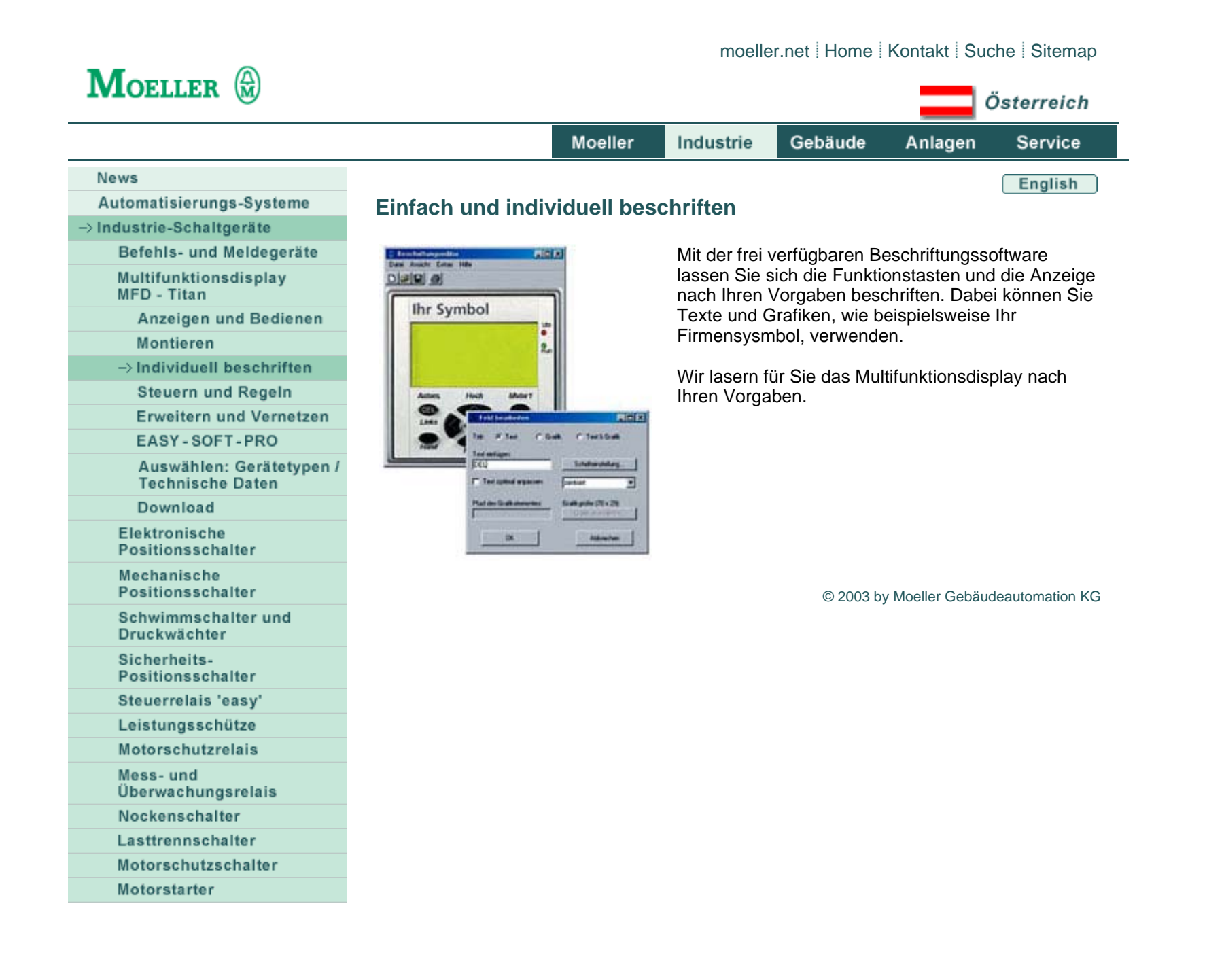

http://www1.moeller.net/tochter/austria/de/industrie/schaltgeraete/mfd\_beschriften.html 16.01.2004

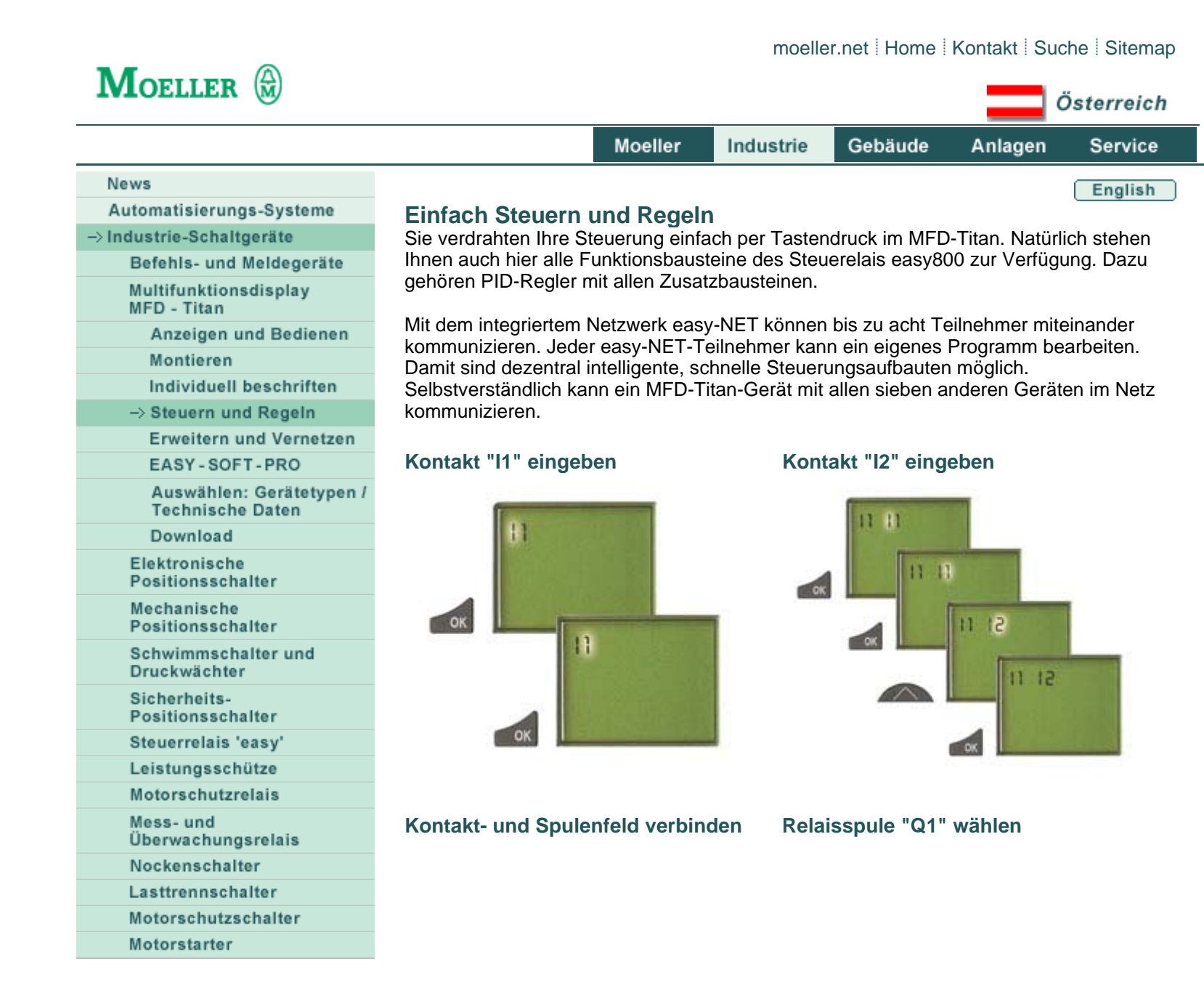

http://www1.moeller.net/tochter/austria/de/industrie/schaltgeraete/mfd\_steuern.html 16.01.2004

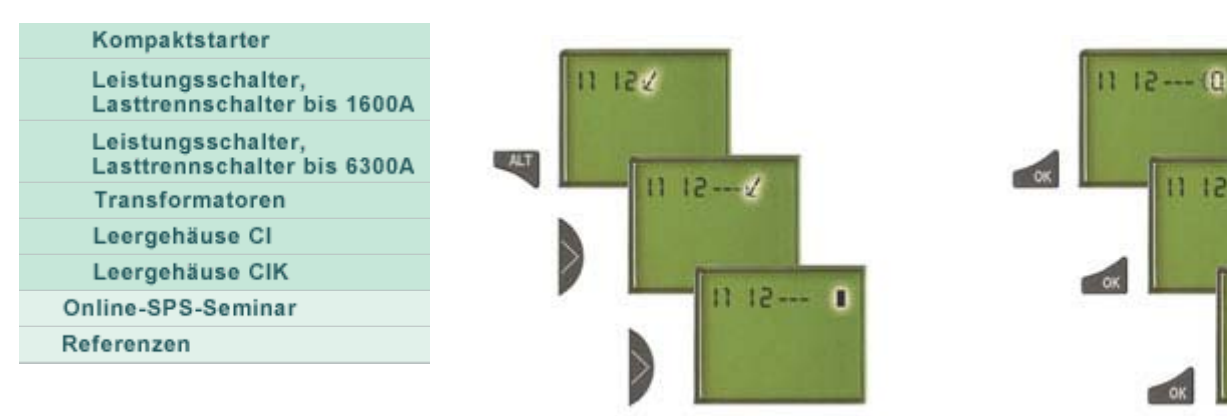

## **Schaltpläne und Parameter direkt am Gerät eingeben**

Einen Schaltplan verdrahten Sie in Kontaktplan-Technik. Den Schaltplan geben Sie dabei direkt in die MFD-Titan-Anzeige ein.

 $1112...00$ 

 $(0)$  ---  $(1)$ 

## **Sie können:**

Schließer und Öffner in Reihe und parallel verdrahten

Ausgangsrelais und Hilfsrelais schalten

Ausgänge als Spule, Stromstoßschalter, positive/ negative Flankenerkennung oder als Relais mit Selbsthaltefunktion festlegen

Zeitrelais mit unterschiedlichen Funktionen auswählen:

- ansprechverzögert
- ansprechverzögert mit Zufallsschalten
- rückfallverzögert
- rückfallverzögert mit Zufallsschalten
- ansprech- und rückfallverzögert
- ansprech- und rückfallverzögert mit Zufallschalten
- impulsformend
- synchron blinkend
- asynchron blinkend

Vor- und Rückwärtszähler verwenden

Schnelle Signale zählen:

- Vor-/Rückwärtszähler mit unterem und oberem Grenzwert
- Preset
- Frequenzzähler
- Schneller Zähler
- Inkrementalwertgeber zählen

Werte vergleichen

Wertebereiche kopieren und vergleichen

Texte mit Variablen anzeigen, Sollwerte eingeben

Analoge Ein-/Ausgänge verarbeiten (DC-Geräte)

Wochen- und Jahresschaltuhren benutzen

Betriebsstunden zählen (Betriebstundenzähler)

Über das integrierte Netzwerk easy-NET kommunizieren

Regeln mit P-, PI-, PID-Reglern

Arithmetische Werte skalieren

Stellwerte als pulsweitenmoduliertes Signal ausgeben

Werte begrenzen

Arithmetische Funktionen durchführen:

- Addieren
- Subtrahieren
- Multiplizieren
- Dividieren

den Stromfluss im Schaltplan verfolgen

einen Schaltplan laden, speichern und mit Passwort sichern.

© 2003 by Moeller Gebäudeautomation KG

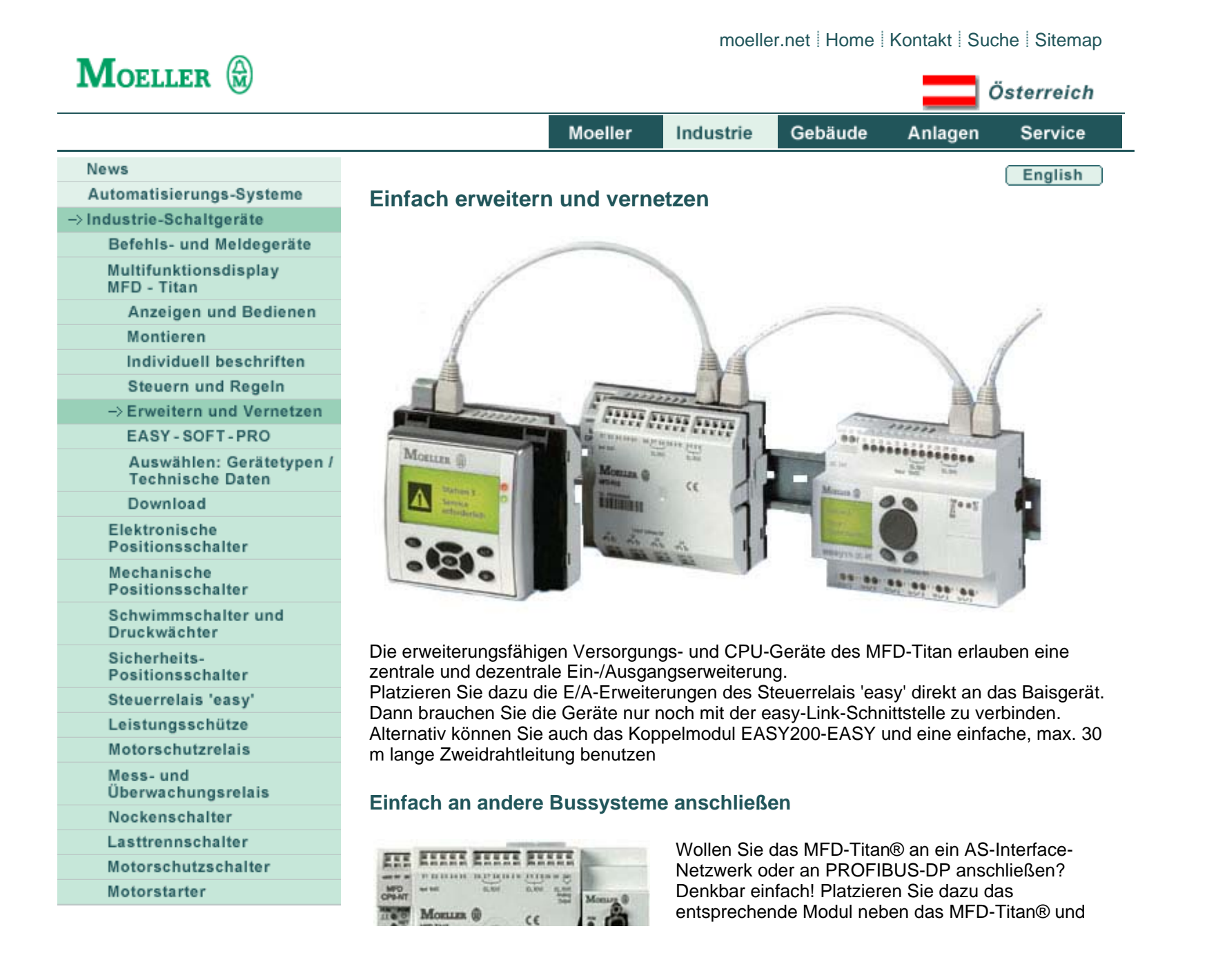

http://www1.moeller.net/tochter/austria/de/industrie/schaltgeraete/mfd\_erweitern.html 16.01.2004

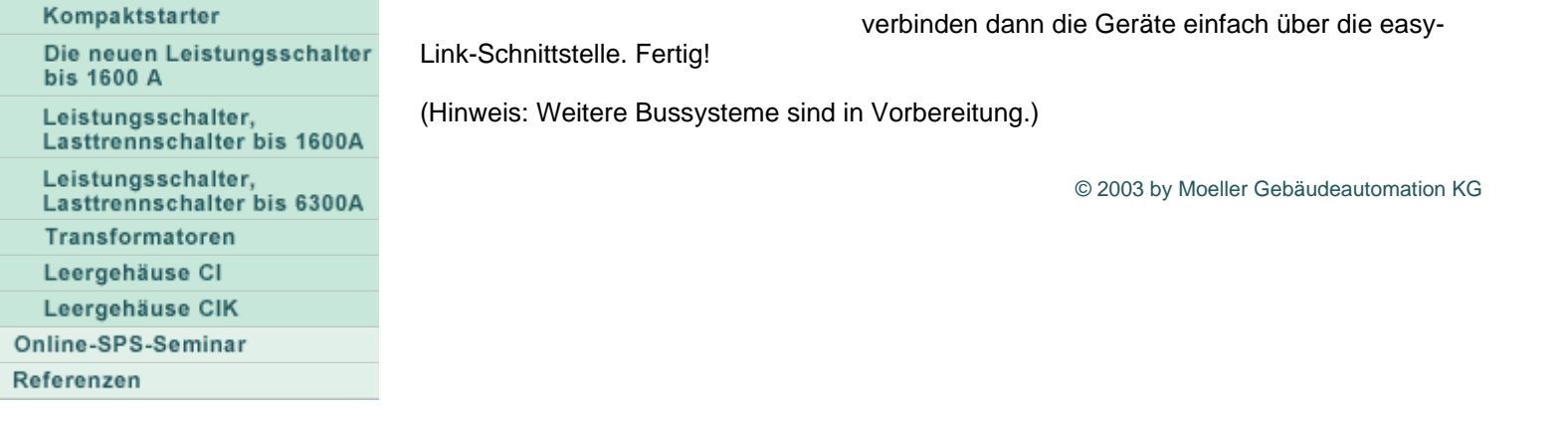

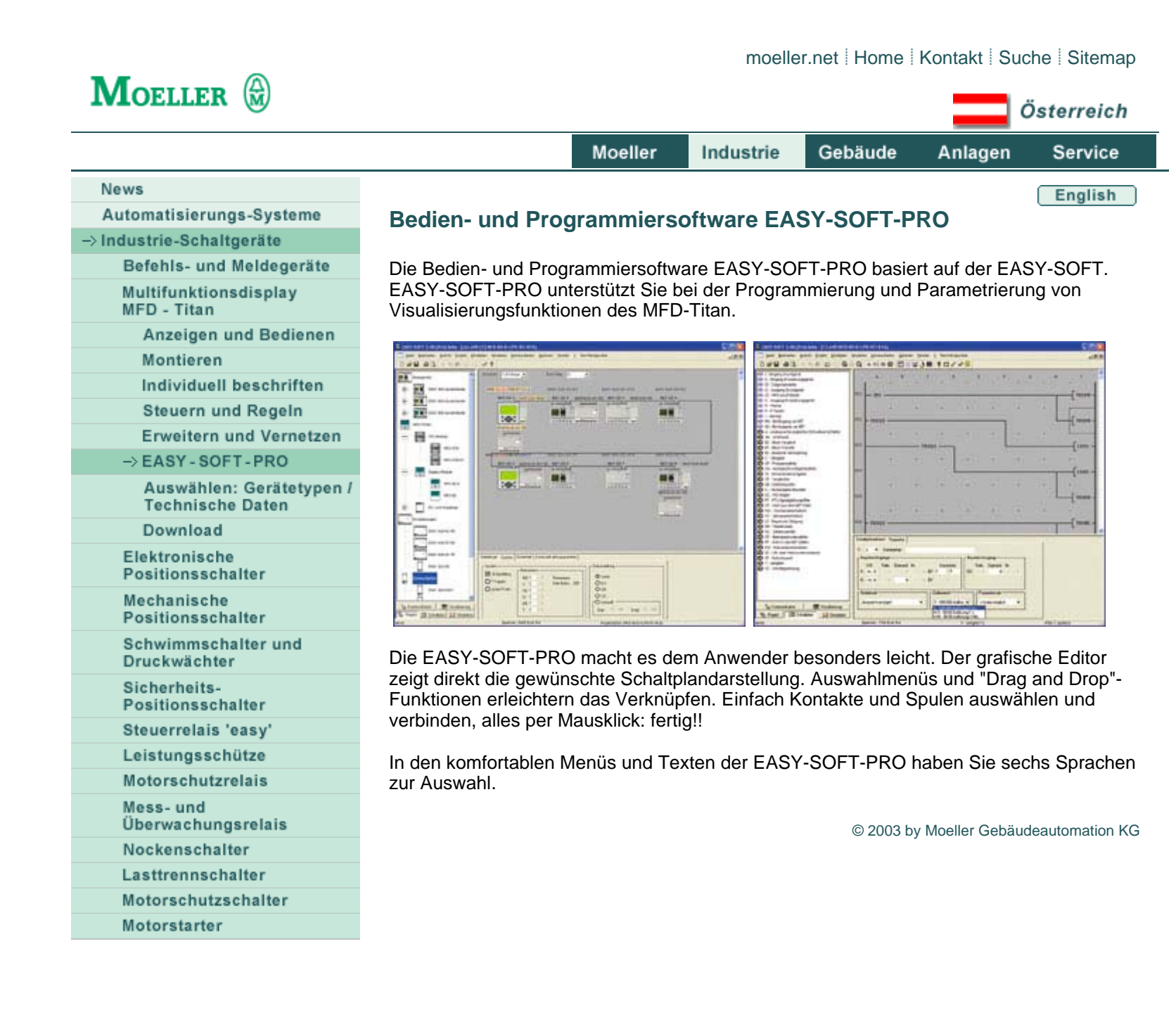

http://www1.moeller.net/tochter/austria/de/industrie/schaltgeraete/mfd\_easy.html 16.01.2004

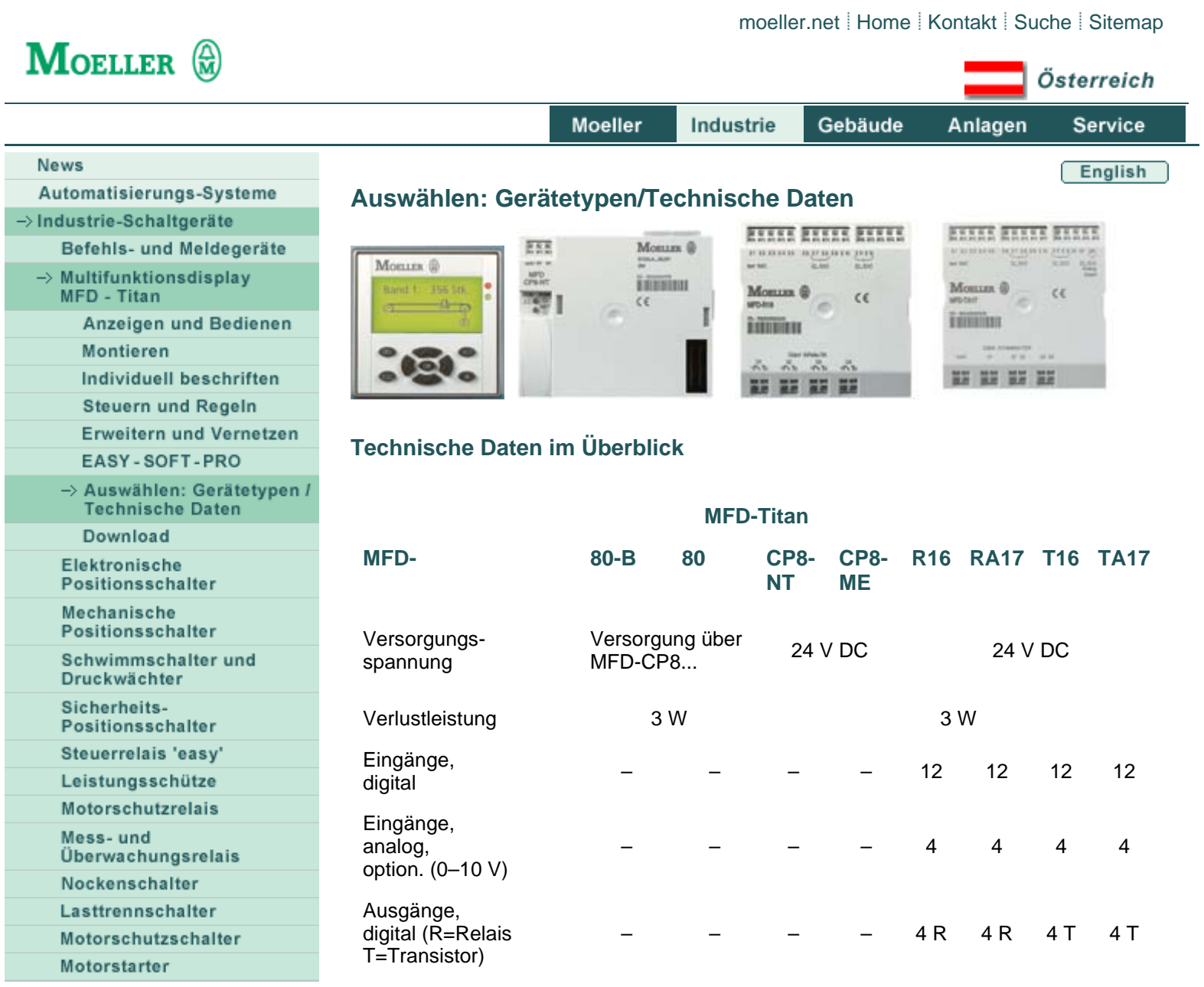

http://www1.moeller.net/tochter/austria/de/industrie/schaltgeraete/mfd\_auswahl.html 16.01.2004

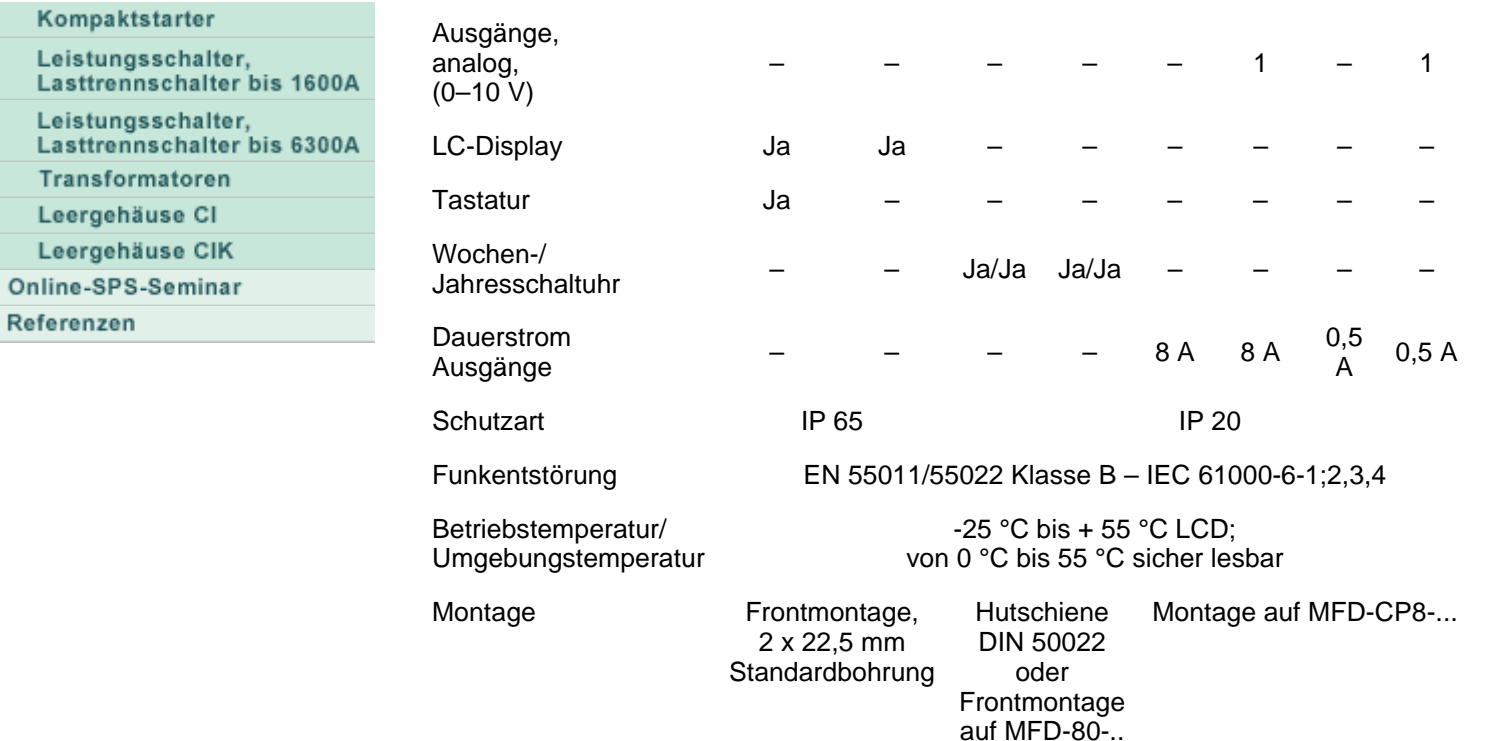

© 2003 by Moeller Gebäudeautomation KG

http://www1.moeller.net/tochter/austria/de/industrie/schaltgeraete/mfd\_auswahl.html 16.01.2004